## Adaptive Monitoring

Björn Weißenfels

11. Oktober 2012

Björn Weißenfels [Adaptive Monitoring](#page-21-0)

4 0 8

4 何 ) - 4 ∍ Έ

 $299$ 

<span id="page-0-0"></span>∍

# **Gliederung**

- **[Einleitung](#page-2-0)** 
	- **•** [Motivation](#page-3-0)
	- [Ansatz](#page-6-0)
	- [Syntax](#page-10-0)
- 2 [ProbeController](#page-15-0)
	- [API](#page-16-0)
	- **•** [ProbeController](#page-17-0)
- 3 [Konfiguration über Datei](#page-18-0)
	- [Kieker Properties](#page-19-0)
	- **[Konfigurationsdatei](#page-20-0)**

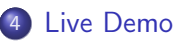

 $\leftarrow$ 

 $200$ 

[Einleitung](#page-2-0) [ProbeController](#page-15-0) [Live Demo](#page-21-0)

[Konfiguration über Datei](#page-18-0)

[Motivation](#page-3-0) [Ansatz](#page-6-0) [Syntax](#page-10-0)

# **Gliederung**

- 1 [Einleitung](#page-2-0)
	- **•** [Motivation](#page-3-0)
	- [Ansatz](#page-6-0)
	- [Syntax](#page-10-0)
- **[ProbeController](#page-15-0)** 
	- [API](#page-16-0)
	- [ProbeController](#page-17-0)
- 3 [Konfiguration über Datei](#page-18-0) • [Kieker Properties](#page-19-0)
	- **[Konfigurationsdatei](#page-20-0)**
	- **[Live Demo](#page-21-0)**

4日)

同  $\sim$ ∍

×  $\sim$  <span id="page-2-0"></span>つくへ

∍

**[Motivation](#page-5-0)** [Ansatz](#page-6-0) [Syntax](#page-10-0)

## **Motivation**

#### (De)Aktivierung des Aufzeichnens von Methoden zur Laufzeit.

- Über Methoden in ProbeController.
- Über externe Konfigurationsdatei (ähnlich aop.xml).

4日)

<span id="page-3-0"></span>伊 → → ミ →

[Motivation](#page-5-0) [Ansatz](#page-6-0) [Syntax](#page-10-0)

## **Motivation**

- (De)Aktivierung des Aufzeichnens von Methoden zur Laufzeit. Über Methoden in ProbeController.
- Über externe Konfigurationsdatei (ähnlich aop.xml).

4日)

押す メミメ

[Motivation](#page-3-0) [Ansatz](#page-6-0) [Syntax](#page-10-0)

## **Motivation**

- (De)Aktivierung des Aufzeichnens von Methoden zur Laufzeit.
- Über Methoden in ProbeController.
- Über externe Konfigurationsdatei (ähnlich aop.xml).

4日)

<span id="page-5-0"></span> $\triangleright$   $\rightarrow$   $\equiv$ 

[Live Demo](#page-21-0)

[Motivation](#page-3-0) [Ansatz](#page-9-0) [Syntax](#page-10-0)

## Ansatz

## Liste von Pattern mit Signaturen vergleichen

- **Idee: Code von aspecti wiederverwenden**
- leider zu komplex
- Daher: Eigene Syntax und Implementierung

4日)

④ イライ ミド

性

<span id="page-6-0"></span>э

[Motivation](#page-3-0) [Ansatz](#page-9-0) [Syntax](#page-10-0)

## Ansatz

- Liste von Pattern mit Signaturen vergleichen
- **Idee: Code von aspecti wiederverwenden**
- leider zu komplex
- Daher: Eigene Syntax und Implementierung

4日)

④ イライ ミド

性

э

[Motivation](#page-3-0) [Ansatz](#page-9-0) [Syntax](#page-10-0)

## Ansatz

- Liste von Pattern mit Signaturen vergleichen
- **Idee: Code von aspecti wiederverwenden**
- **·** leider zu komplex
- Daher: Eigene Syntax und Implementierung

4日)

4冊 ▶ 4回 ▶

 $QQ$ 

[Motivation](#page-3-0) [Ansatz](#page-6-0) [Syntax](#page-10-0)

## Ansatz

- Liste von Pattern mit Signaturen vergleichen
- **Idee: Code von aspecti wiederverwenden**
- leider zu komplex
- Daher: Eigene Syntax und Implementierung

4日)

有 **Section**  <span id="page-9-0"></span> $QQ$ 

<span id="page-10-0"></span>**KED KAD KED KED E VOOR** 

# PARAM\_LIST = (".." | FQ\_TYPE) ([WS] "," [WS] (".." | FQ\_TYPE))\* METHOD NAME = IDENTIFIER  $\bullet$  \*

**Q** public non static ..\* package..Class.get\*()

WS = beliebiger whitespace MODIFIER CONSTRAINT LIST = (("public" | "private" | "package" | "protected")WS)?(("static" | "non static")WS)?(("native" | "non native")WS)? RETURN TYPE = FQ TYPE | "new" FO TYPE = (FO PACKAGE ".") IDENTIFIER FQ\_PACKAGE =  $[". ."]$  [IDENTIFER  $(". . " [". ."]$  IDENTIFIER)\*  $[". . " ]$ ]

**Syntax** 

 $\bullet$  ..\* ..\*.\* $(..)$ 

 $\bullet$  int  $.$ \*.\* $(.)$ 

[Einleitung](#page-2-0) [ProbeController](#page-15-0) [Konfiguration über Datei](#page-18-0) [Live Demo](#page-21-0)

[Motivation](#page-3-0) [Ansatz](#page-6-0) [Syntax](#page-14-0)

PATTERN = MODIFIER CONSTRAINT LIST RETURN TYPE WS FO TYPE "." METHOD NAME [WS] "(" [WS] [PARAM LIST] [WS] ")" [WS]

[Motivation](#page-3-0) [Ansatz](#page-6-0) [Syntax](#page-14-0)

## **Syntax**

PATTERN = MODIFIER CONSTRAINT LIST RETURN TYPE WS FO TYPE "." METHOD NAME [WS] "(" [WS] [PARAM LIST] [WS] ")" [WS]

WS = beliebiger whitespace MODIFIER CONSTRAINT LIST = (("public" | "private" | "package" | "protected")WS)?(("static" | "non static")WS)?(("native" | "non native")WS)? RETURN TYPE = FQ TYPE | "new" FO TYPE = (FO PACKAGE ".") IDENTIFIER FQ\_PACKAGE =  $[". ."]$  [IDENTIFER  $(". . " [". ."]$  IDENTIFIER)\*  $[". . " ]$ ] IDENTIFIER =  $(alpha)^{n*}$  (alpha | num | "\*") \* PARAM\_LIST = (".." | FQ\_TYPE) ([WS] "," [WS] (".." | FQ\_TYPE))\* METHOD NAME = IDENTIFIER

#### \*  $\bullet$  ..\* ..\*.\* $(..)$ **Q** public non static ..\* package..Class.get\*()

 $\bullet$  int  $.$ \*.\* $(.)$ 

**KED KAD KED KED E VOOR** 

[Motivation](#page-3-0) [Ansatz](#page-6-0) [Syntax](#page-14-0)

## **Syntax**

WS = beliebiger whitespace MODIFIER CONSTRAINT LIST = (("public" | "private" | "package" | "protected")WS)?(("static" | "non static")WS)?(("native" | "non native")WS)? RETURN TYPE = FQ TYPE | "new" FO TYPE = (FO PACKAGE ".") IDENTIFIER FQ\_PACKAGE =  $[". ."]$  [IDENTIFER  $(". . " [". ."]$  IDENTIFIER)\*  $[". . " ]$ ] PARAM\_LIST = (".." | FQ\_TYPE) ([WS] "," [WS] (".." | FQ\_TYPE))\* METHOD NAME = IDENTIFIER

PATTERN = MODIFIER CONSTRAINT LIST RETURN TYPE WS FO TYPE "." METHOD NAME [WS] "(" [WS] [PARAM LIST] [WS] ")" [WS]

#### \*  $\bullet$  \* \* \* (..) **Q** public non static ..\* package..Class.get\*()  $\bullet$  int  $.$ \*.\* $(.)$

**KED KAD KED KED E VOOR** 

[Motivation](#page-3-0) [Ansatz](#page-6-0) [Syntax](#page-14-0)

## **Syntax**

```
WS = beliebiger whitespace
MODIFIER CONSTRAINT LIST =
(("public" | "private" | "package" | "protected")WS)?(("static" | "non static")WS)?(("native" | "non native")WS)?
RETURN TYPE = FQ TYPE | "new"
FO TYPE = (FO PACKAGE ".") IDENTIFIER
```
PATTERN = MODIFIER CONSTRAINT LIST RETURN TYPE WS FO TYPE "." METHOD NAME [WS] "(" [WS] [PARAM LIST] [WS] ")" [WS]

```
FQ_PACKAGE = [". ."] [IDENTIFER (". . " [". ."] IDENTIFIER)* [". . " ]]
```

```
IDENTIFIER = (alpha)^{n*} (alpha | num | "*") *
```

```
PARAM_LIST = (".." | FQ_TYPE) ([WS] "," [WS] (".." | FQ_TYPE))*
METHOD NAME = IDENTIFIER
```

```
^*
```
 $\bullet$  \* \* \* (..)

```
\bullet public non static .* package..Class.get*()
```
• int  $.*.*(...)$ 

KED KARD KED KED E VOOR

[Motivation](#page-3-0) [Ansatz](#page-6-0) [Syntax](#page-10-0)

## **Syntax**

PATTERN = MODIFIER CONSTRAINT LIST RETURN TYPE WS FO TYPE "." METHOD NAME [WS] "(" [WS] [PARAM LIST] [WS] ")" [WS]

WS = beliebiger whitespace MODIFIER CONSTRAINT LIST = (("public" | "private" | "package" | "protected") WS) ? (("static" | "non static") WS) ? (("native" | "non native") WS) ? RETURN TYPE = FQ TYPE | "new" FO TYPE = (FO PACKAGE ".") IDENTIFIER FQ\_PACKAGE =  $[". ."]$  [IDENTIFER  $(". . " [". ."]$  IDENTIFIER)\*  $[". . " ]$ ] IDENTIFIER =  $(alpha)^{n*}$  (alpha | num | "\*") \* PARAM\_LIST = (".." | FQ\_TYPE) ([WS] "," [WS] (".." | FQ\_TYPE))\* METHOD NAME = IDENTIFIER

 $^*$  $\bullet$  \* \* \* (..)  $\bullet$  public non static  $.*$  package..Class.get\*() • int  $.**(...)$ 

<span id="page-14-0"></span>KED KARD KED KED E VOOR

[API](#page-16-0) [ProbeController](#page-17-0)

# **Gliederung**

### **[Einleitung](#page-2-0)**

- [Motivation](#page-3-0)
- [Ansatz](#page-6-0)
- [Syntax](#page-10-0)
- 2 [ProbeController](#page-15-0)
	- [API](#page-16-0)
	- **•** [ProbeController](#page-17-0)
- 3 [Konfiguration über Datei](#page-18-0)
	- [Kieker Properties](#page-19-0)
	- · [Konfigurationsdatei](#page-20-0)

## **[Live Demo](#page-21-0)**

 $\leftarrow$ 

∍

<span id="page-15-0"></span> $QQ$ 

[API](#page-16-0) [ProbeController](#page-17-0)

## IProbeController

#### Package Class Use Tree Deprecated Index Help

PREV CLASS NEXT CLASS SUMMARY: NESTED | FIELD | CONSTR | METHOD **FRAMES NO FRAMES** DETAIL: FIELD | CONSTR | METHOD

イロト イ押ト イヨト イヨト

Þ

<span id="page-16-0"></span> $2990$ 

#### kieker.monitoring.core.controller **Interface IProbeController**

public interface IProbeController

#### Author:

Jan Waller, Bjoern Weissenfels

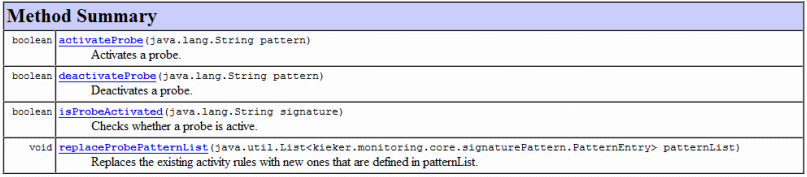

<span id="page-17-0"></span>[API](#page-16-0) [ProbeController](#page-17-0)

## ProbeController

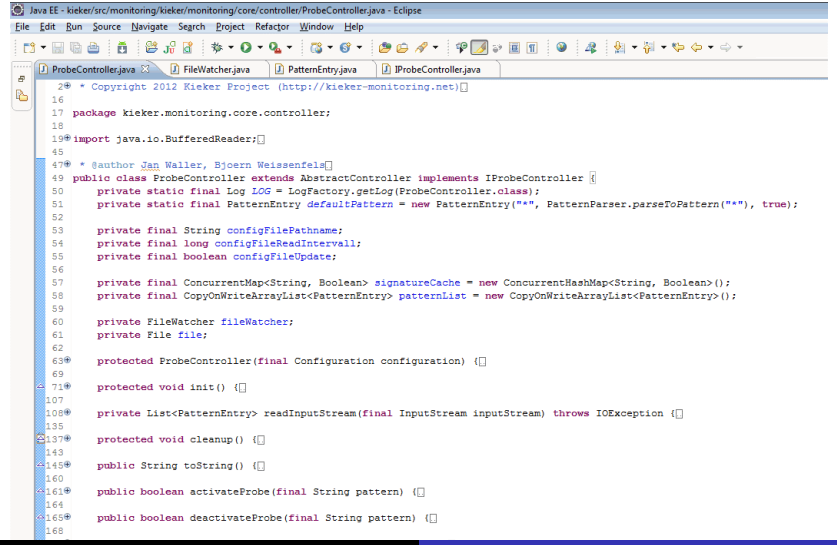

[Kieker Properties](#page-19-0) [Konfigurationsdatei](#page-20-0)

# Gliederung

## **[Einleitung](#page-2-0)**

- [Motivation](#page-3-0)
- [Ansatz](#page-6-0)
- [Syntax](#page-10-0)
- **[ProbeController](#page-15-0)** 
	- [API](#page-16-0)
	- [ProbeController](#page-17-0)
- 3 [Konfiguration über Datei](#page-18-0) • [Kieker Properties](#page-19-0) **• [Konfigurationsdatei](#page-20-0)**

## **[Live Demo](#page-21-0)**

 $\leftarrow$ 

 $\sim$ 

<span id="page-18-0"></span> $QQ$ 

[Kieker Properties](#page-19-0) [Konfigurationsdatei](#page-20-0)

## Kieker Properties

```
63 + 11 + 1164 ####### PROBECONTROLLER
66## Default location of the adaptive monitoring configuration File
67 kieker.monitoring.adaptiveMonitoring.configFile=META-INF/kieker.monitoring.adaptiveMonitoring.configFile
68
69## Enable/disable the updating of the pattern file by activating or deactivating probes through imx.
70 kieker.monitoring.adaptiveMonitoring.updateConfigFile=true
71
72 ## The delay in seconds in which the pattern file is checked for changes.
73## 0 to disable the observation.
74 kieker.monitoring.adaptiveMonitoring.readInterval=10
```
イロメ イ母メ イヨメ イヨメ

<span id="page-19-0"></span> $\Omega$ 

[Kieker Properties](#page-19-0) [Konfigurationsdatei](#page-20-0)

## Konfigurationsdatei

Syntax bd **El kieker monitoring adaptive Monitoring configEle** 

- # a comment starts with '#' and will be ignored
- # an include pattern starts with '+' and an exclude pattern with '-'
- + every other line results in a warning
- $-$ ..\* ..MonitoredClass.\*(..)
- + private static void ..\*.\*(..)
- public java.util.List  $\ldots$ \*.\*(..)
- $7 + public ... * ... * * * 0$
- public int evaluation.monitoredApplication.MonitoredClass.get\*()

 $2990$ 

<span id="page-20-0"></span>∍

メロメ メ母メ メミメ メミメ

## **Gliederung**

### **[Einleitung](#page-2-0)**

- **•** [Motivation](#page-3-0)
- [Ansatz](#page-6-0)
- [Syntax](#page-10-0)
- **[ProbeController](#page-15-0)** 
	- [API](#page-16-0)
	- [ProbeController](#page-17-0)
- 3 [Konfiguration über Datei](#page-18-0)
	- [Kieker Properties](#page-19-0)
	- · [Konfigurationsdatei](#page-20-0)

## [Live Demo](#page-21-0)

 $\leftarrow$ 

∍

<span id="page-21-0"></span>つくへ